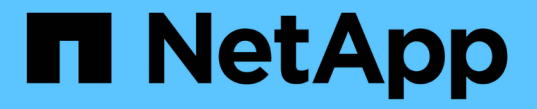

# バケットとグループのアクセスポリシー StorageGRID 11.7

NetApp April 12, 2024

This PDF was generated from https://docs.netapp.com/ja-jp/storagegrid-117/s3/bucket-and-groupaccess-policies.html on April 12, 2024. Always check docs.netapp.com for the latest.

# 目次

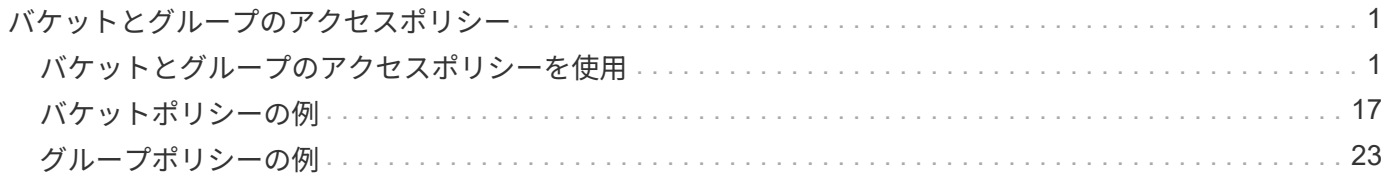

# <span id="page-2-0"></span>バケットとグループのアクセスポリシー

# <span id="page-2-1"></span>バケットとグループのアクセスポリシーを使用

StorageGRID では、 Amazon Web Services (AWS) ポリシー言語を使用して、 S3 テ ナントによるバケットおよびバケット内のオブジェクトへのアクセスを制御できま す。StorageGRID システムには、 S3 REST API ポリシー言語のサブセットが実装され ています。S3 API のアクセスポリシーは JSON 形式で記述されます。

アクセスポリシーの概要

StorageGRID では 2 種類のアクセスポリシーがサポートされています。

- \* バケットポリシー \* 。 GET Bucket policy 、 PUT Bucket policy 、 DELETE Bucket policy の各 S3 API 処 理を使用して設定します。バケットポリシーはバケットに関連付けられ、バケットとそのオブジェクトへ のバケット所有者アカウントやその他のアカウントのユーザによるアクセスを制御するために使用されま す。バケットポリシー環境 は 1 つのバケットのみで、場合によっては複数のグループに分かれていま す。
- \* グループポリシー \* 。 Tenant Manager またはテナント管理 API を使用して設定します。グループポリ シーはアカウントのグループに関連付けられ、そのアカウントが所有する特定のリソースにそのグループ がアクセスできるように設定されます。グループポリシー環境 は 1 つのグループに限定され、場合によ っては複数のバケットに適用されます。

 $(i)$ グループポリシーとバケットポリシーの優先度に違いはありません。

StorageGRID のバケットとグループのポリシーは、 Amazon が定義している特定の文法に従って記述されま す。各ポリシーは一連のステートメントからなり、各ステートメントは次の要素で構成されます。

- ・ステートメント ID ( SID )(オプション)
- 効果
- プリンシパル / NotPrincipal
- リソース / メモリソース
- アクション / NotAction
- Condition (オプション)

次の構造を使用して、権限を指定するポリシーステートメントが構築されます。 <Effect> を付与して、 <Condition> に該当する場合に <Principal> に <Resource> に対する <Action> の実行を許可または拒否しま す。

各ポリシー要素は、特定の機能に使用されます。

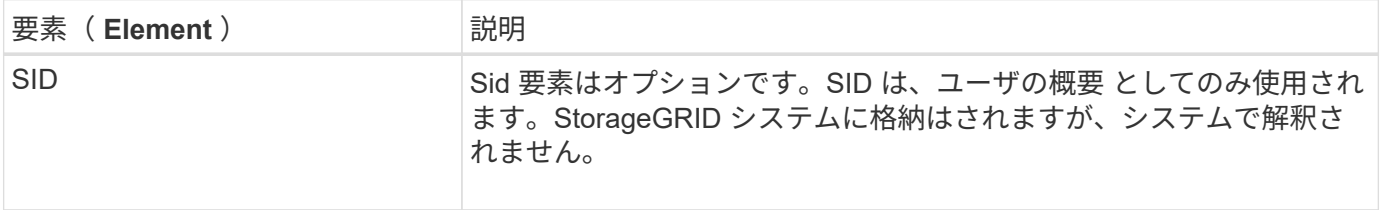

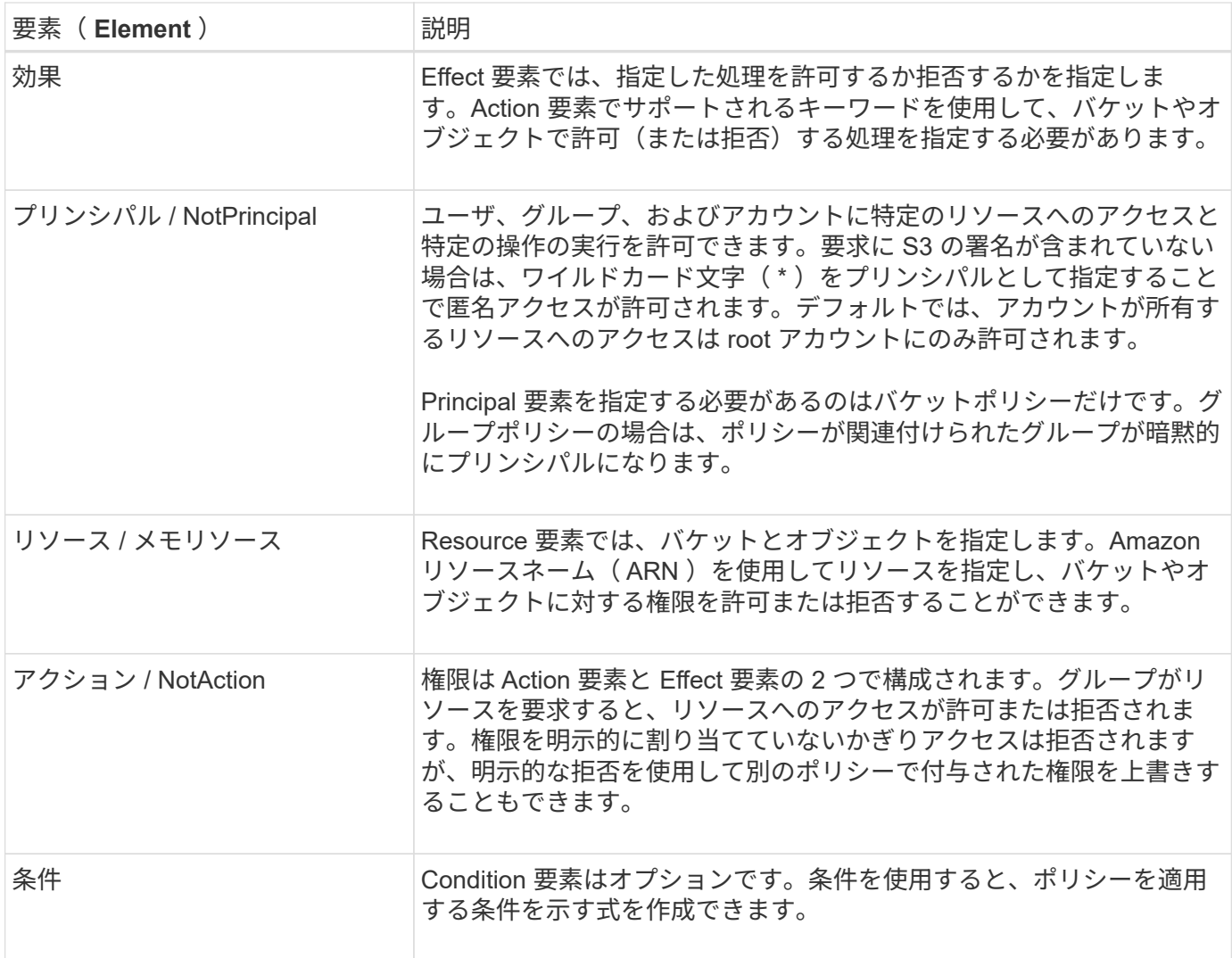

Action 要素では、ワイルドカード文字( \*)を使用してすべての処理または処理のサブセットを指定できま す。たとえば、次の Action の値は、 s3 : GetObject 、 s3 : PutObject 、 s3 : DeleteObject などの権限に 一致します。

s3:\*Object

Resource 要素では、ワイルドカード文字(\\*)および(?)を使用できます。アスタリスク(\*)は0文 字以上の文字に一致し、疑問符(?)は 0 文字以上の文字に一致します。 任意の 1 文字に一致します。

Principal要素では、匿名アクセスを設定してすべてのユーザに権限を付与する場合を除き、ワイルドカード文 字はサポートされません。たとえば、 Principal の値としてワイルドカード( \* )を設定します。

"Principal":"\*"

次の例では、 Effect 、 Principal 、 Action 、および Resource の各要素を使用して記述します。次の例は、「 許可」の効果を使用してプリンシパル、adminグループを指定したバケットポリシーのステートメントを示し ています federated-group/admin 財務グループなどです federated-group/finance、アクションを 実行する権限 s3:ListBucket をバケットにインストールします mybucket そしてアクション

```
{
    "Statement": [
      {
         "Effect": "Allow",
         "Principal": {
           "AWS": [
              "arn:aws:iam::27233906934684427525:federated-group/admin",
              "arn:aws:iam::27233906934684427525:federated-group/finance"
         \overline{1}  },
         "Action": [
           "s3:ListBucket",
           "s3:GetObject"
         ],
         "Resource": [
           "arn:aws:iam:s3:::mybucket",
           "arn:aws:iam:s3:::mybucket/*"
         ]
      }
    ]
}
```
バケットポリシーのサイズの上限は 20 、 480 バイトで、グループポリシーのサイズの上限は 5 、 120 バイ トです。

ポリシーの整合性制御設定

デフォルトでは、グループポリシーに対するすべての更新の整合性レベルは結果整合性です。グループポリシ ーが整合した状態になっても、ポリシーキャッシュのために、変更が有効になるまでさらに 15 分を要するこ とがあります。デフォルトでは、バケットポリシーに対するすべての更新の整合性レベルも結果整合性です。

バケットポリシーの更新の整合性保証は必要に応じて変更できます。たとえば、セキュリティ上の理由から、 できるだけ早くバケットポリシーの変更を有効にしなければならない場合があります。

この場合は、を設定できます Consistency-Control PUT Bucket policy要求のヘッダーを指定する か、PUT Bucket整合性要求を使用できます。この要求で整合性制御を変更する場合は、値「 \* all \* 」を使用 して最高レベルのリードアフターライト整合性を保証する必要があります。それ以外の整合性制御値を PUT Bucket consistency 要求のヘッダーで指定すると、要求は拒否されます。PUT Bucket policy 要求でそれ以外 の値を指定した場合は、値が無視されます。バケットポリシーが整合した状態になっても、ポリシーキャッシ ュのために、変更が有効になるまでさらに 8 秒を要することがあります。

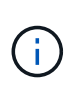

新しいバケットポリシーを速やかに有効にするために整合性レベルを \* all \* に設定する場合 は、処理が完了したあとに必ずバケットレベルの制御を元の値に戻してください。そうしない と、それ以降のすべてのバケット要求で \* all \* 設定が使用されます。

#### ポリシーステートメントでは **ARN** を使用します

ポリシーステートメントでは、 Principal 要素と Resource 要素で ARN を使用します。

• S3 リソースの ARN の指定には次の構文を使用します。

arn:aws:s3:::bucket-name arn:aws:s3:::bucket-name/object\_key

• アイデンティティリソースの ARN (ユーザおよびグループ)の指定には次の構文を使用します。

```
arn:aws:iam::account_id:root
arn:aws:iam::account_id:user/user_name
arn:aws:iam::account id:group/group name
arn:aws:iam::account id:federated-user/user name
arn:aws:iam::account_id:federated-group/group_name
```
その他の考慮事項:

- オブジェクトキーの一部にワイルドカードとしてアスタリスク( \* )を使用すると、 0 文字以上の文字に 一致します。
- オブジェクトキーで指定できる国際文字は、 JSON UTF-8 形式または JSON \u エスケープシーケンスを 使用してエンコードする必要があります。パーセントエンコーディングはサポートされていません。

["RFC 2141](https://www.ietf.org/rfc/rfc2141.txt) [の](https://www.ietf.org/rfc/rfc2141.txt) [URN](https://www.ietf.org/rfc/rfc2141.txt) [構文](https://www.ietf.org/rfc/rfc2141.txt)["](https://www.ietf.org/rfc/rfc2141.txt)

PUT Bucket policy 処理の HTTP 要求の本文は、 charset=UTF-8 でエンコードする必要があります。

ポリシー内のリソースを指定します

ポリシーステートメントでは、 Resource 要素を使用して、権限を許可または拒否するバケットやオブジェク トを指定できます。

- Resource 要素はポリシーの各ステートメントに必要です。ポリシーでは、リソースは要素で示されます Resource `または、 `NotResource 除外のため。
- リソースは S3 リソースの ARN で指定します。例:

"Resource": "arn:aws:s3:::mybucket/\*"

• オブジェクトキーの内部でポリシー変数を使用することもできます。例:

"Resource": "arn:aws:s3:::mybucket/home/\${aws:username}/\*"

• グループポリシーの作成時は、まだ存在しないバケットもリソースの値で指定することができます。

ポリシーでプリンシパルを指定します

ポリシーステートメントでリソースへのアクセスを許可または拒否するユーザ、グループ、またはテナントア カウントを指定するには、 Principal 要素を使用します。

- バケットポリシーの各ポリシーステートメントには、 Principal 要素を含める必要があります。グループ はプリンシパルとみなされるため、グループポリシーのポリシーステートメントではPrincipal要素は必要 ありません。
- ポリシーでは ' 主体は ' 主 (Principal)' または除外のためにもう 1 つの "NotPrincipal" という要素によって 示されます
- ID または ARN を使用してアカウントベースのアイデンティティを指定する必要があります。

```
"Principal": { "AWS": "account_id"}
"Principal": { "AWS": "identity arn" }
```
• 次の例では、テナントアカウント ID 27233906934684427525 を使用しています。この場合、 root アカウ ントとそのすべてのユーザが含まれます。

"Principal": { "AWS": "27233906934684427525" }

• root アカウントのみを指定する場合は次のようになります。

"Principal": { "AWS": "arn:aws:iam::27233906934684427525:root" }

• 特定のフェデレーテッドユーザ(「 Alex 」)を指定する場合は次のようになります。

```
"Principal": { "AWS": "arn:aws:iam::27233906934684427525:federated-
user/Alex" }
```
• 特定のフェデレーテッドグループ(「 Managers 」)のみを指定する場合は次のようになります。

```
"Principal": { "AWS": "arn:aws:iam::27233906934684427525:federated-
group/Managers" }
```
• 匿名プリンシパルを指定する場合は次のようになります。

```
"Principal": "*"
```
• あいまいさを排除するために、ユーザ名の代わりに UUID を使用できます。

arn:aws:iam::27233906934684427525:user-uuid/de305d54-75b4-431b-adb2 eb6b9e546013

たとえば、Alexが組織とユーザ名を退職するとします Alex が削除されました。新しいAlexが組織に参加 し、同じが割り当てられている場合 Alex ユーザ名。元のユーザに付与された権限が、新しいユーザに意 図せず継承されることがあります。

• バケットポリシーの作成時は、まだ存在しないグループ / ユーザの名前もプリンシパルの値で指定するこ とができます。

#### ポリシーで権限を指定します

ポリシーでは、 Action 要素を使用してリソースに対する権限を許可または拒否します。ポリシーには、「 Action 」要素で示される一連の権限、または除外する「 NotAction 」要素で指定できる一連の権限がありま す。それぞれが特定の S3 REST API 処理に対応しています。

次の表に、バケットに適用される権限とオブジェクトに適用される権限を示します。

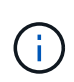

( i )

Amazon S3 では、 PUT と DELETE Bucket の両方のレプリケーション処理に s3 : PutReplicationConfiguration 権限が使用されるようになりました。StorageGRID では、元の Amazon S3 仕様に一致する個別の権限が各アクションに使用されます。

DELETE は、 PUT を使用して既存の値を上書きするときに実行されます。

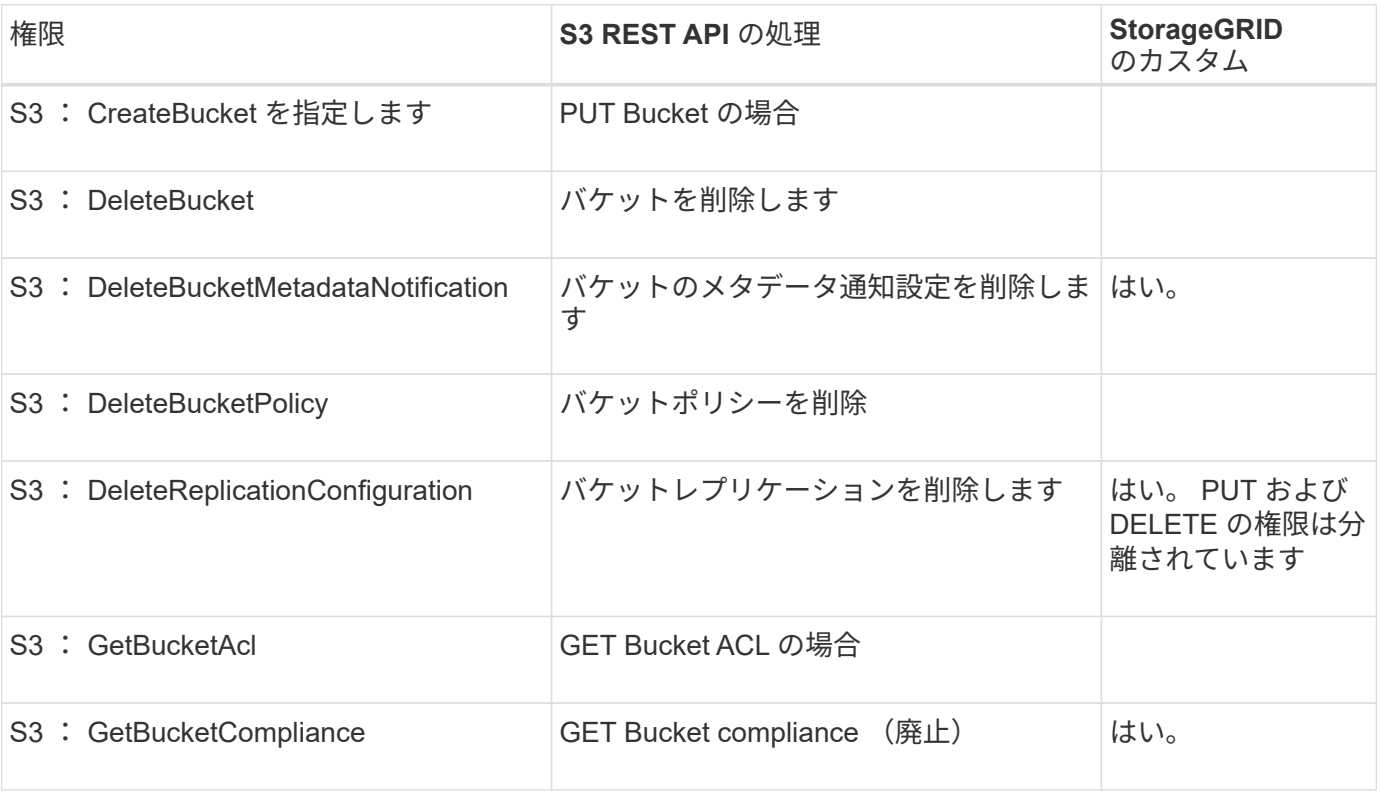

#### バケットに適用される権限

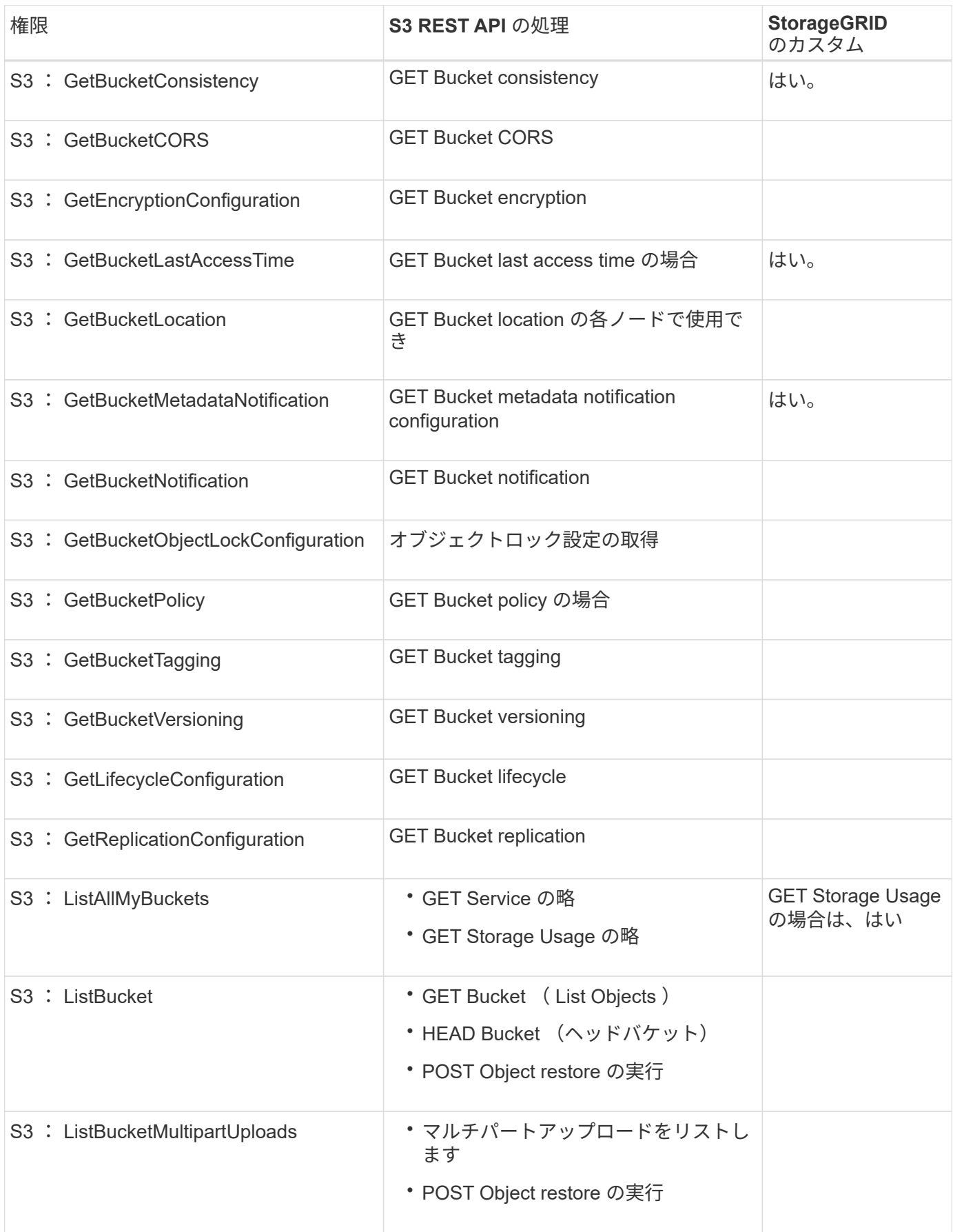

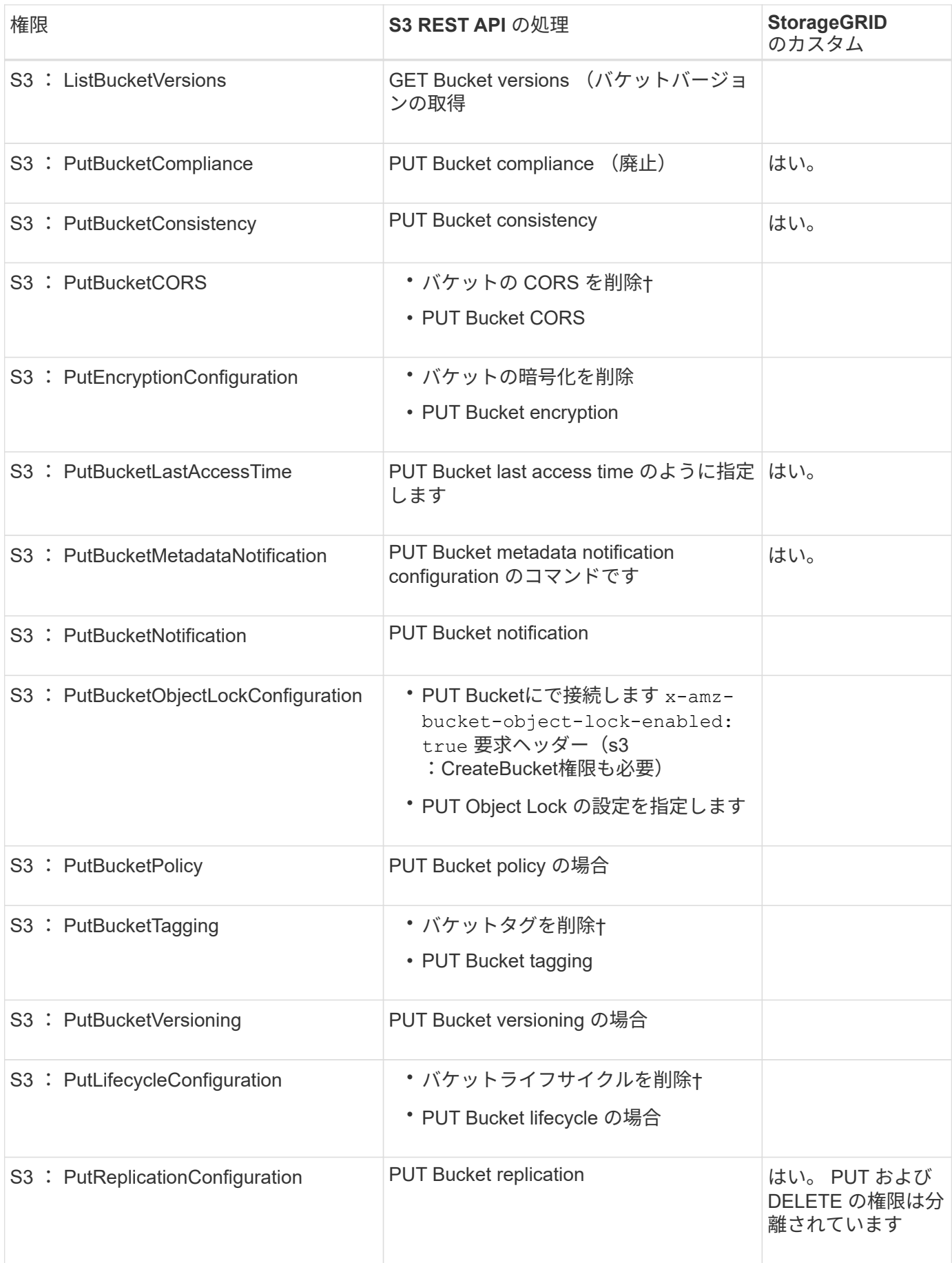

### オブジェクトに適用される権限

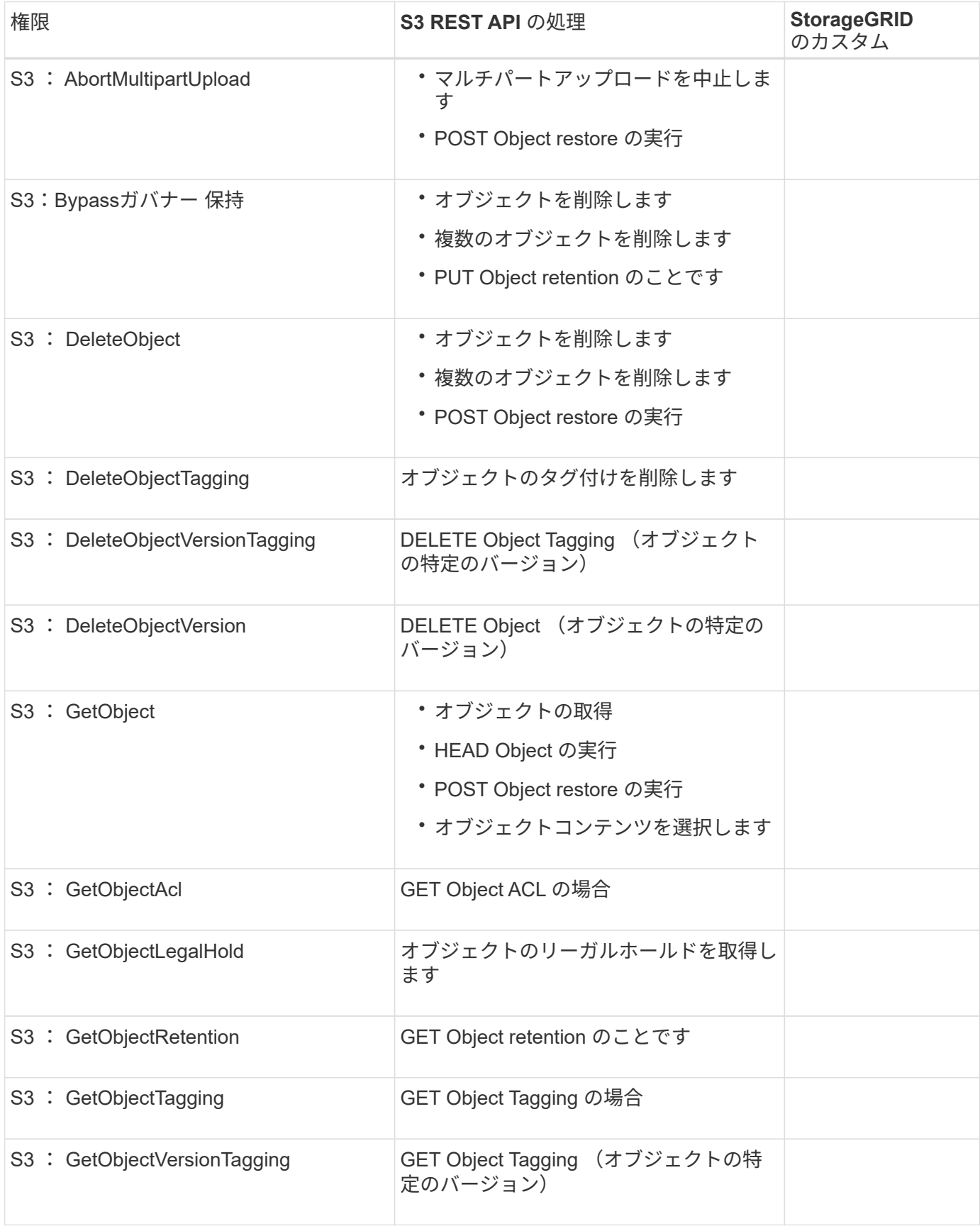

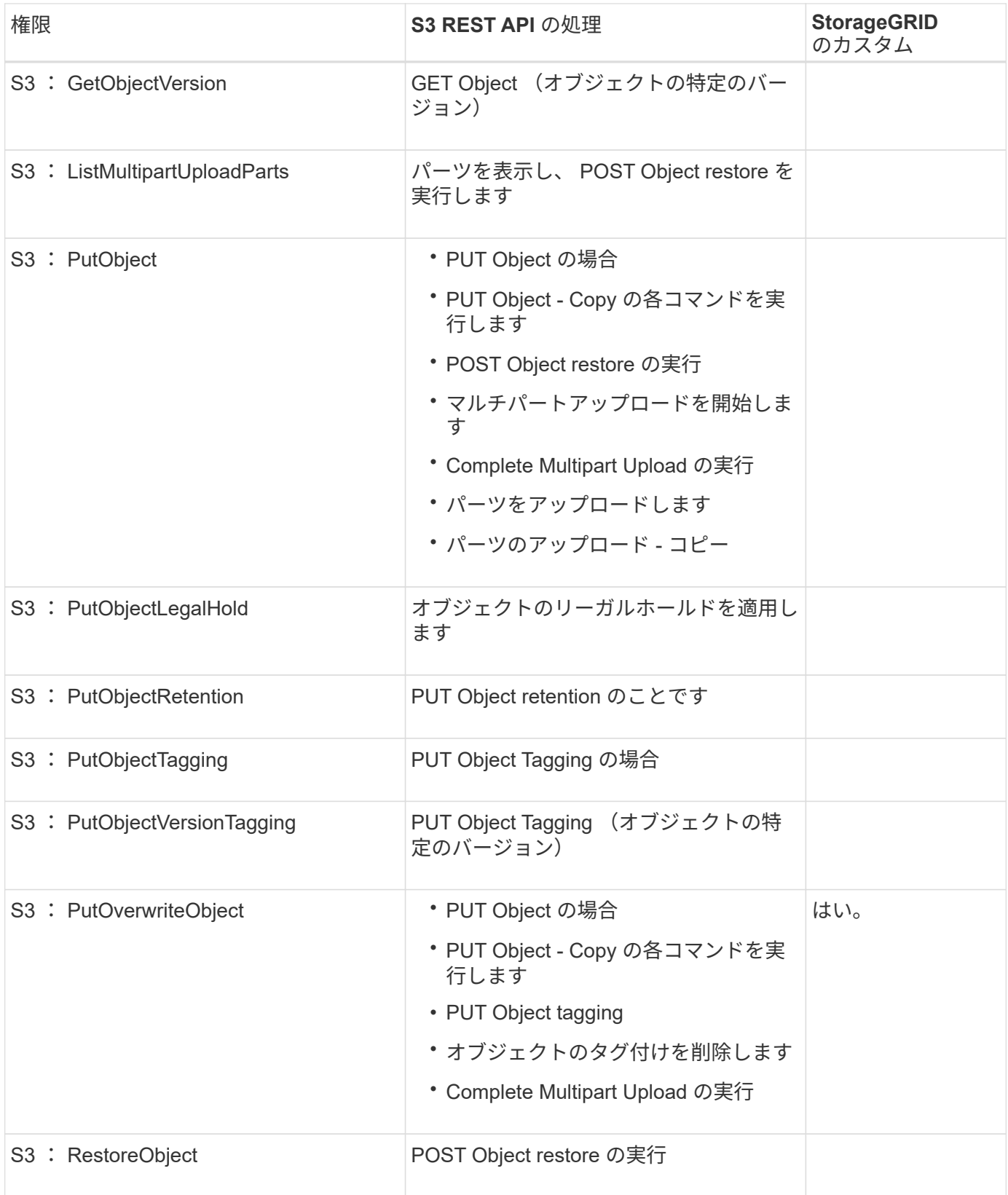

## **PutOverwriteObject** 権限を使用します

s3 : PutOverwriteObject 権限は、オブジェクトの作成または更新を行う環境 処理のカスタムの StorageGRID 権限です。この権限の設定により、オブジェクトのデータ、ユーザ定義メタデータ、または S3 オブジェクトのタグをクライアントが上書きできるかどうかが決まります。

この権限で可能な設定は次のとおりです。

- \* allow \* :クライアントはオブジェクトを上書きできます。これがデフォルト設定です。
- **Deny**:クライアントはオブジェクトを上書きできません。PutOverwriteObject 権限が Deny に設定されて いる場合の動作は次のとおりです。
	- 同じパスで既存のオブジェクトが見つかった場合は、次の手順を実行します。
		- オブジェクトのデータ、ユーザ定義メタデータ、またはS3オブジェクトのタグを上書きすること はできません。
		- 実行中の取り込み処理はすべてキャンセルされ、エラーが返されます。
		- S3 バージョン管理が有効になっている場合は、 Deny に設定すると、 PUT Object tagging 処理ま たは DELETE Object tagging 処理によって、オブジェクトとその最新ではないバージョンの TagSet が変更されなくなります。
	- 既存のオブジェクトが見つからない場合は、この権限の設定は影響しません。
- この権限がない場合、 Allow が設定されたものと同じ結果になります。

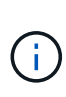

現在のS3ポリシーで上書きが許可されていて、PutOverwriteObject権限がDenyに設定されてい る場合、オブジェクトのデータ、ユーザ定義メタデータ、またはオブジェクトのタグをクライ アントが上書きすることはできません。また、**[Prevent client modification]\***チェックボック スが選択されている場合( configuration **>** Security settings **>** Network and objects \*)、この設 定はPutOverwriteObject権限の設定よりも優先されます。

ポリシーの条件を指定します

条件は、ポリシーが有効になるタイミングを定義します。条件は演算子とキーと値のペアで構成されます。

条件はキーと値のペアを使用して評価されます。Condition 要素には複数の条件を指定でき、各条件には複数 のキーと値のペアを含めることができます。条件ブロックの形式は次のとおりです。

```
Condition: {
       condition_type: {
             condition_key: condition_values
```
次の例では、 IpAddress 条件で SourceIp 条件キーを使用しています。

```
"Condition": {
      "IpAddress": {
        "aws:SourceIp": "54.240.143.0/24"
          ...
},
  ...
```
サポートされる条件演算子は次の

条件演算子は次のように分類されます。

- 文字列
- 数値
- ブール値
- IP アドレス
- Null チェック

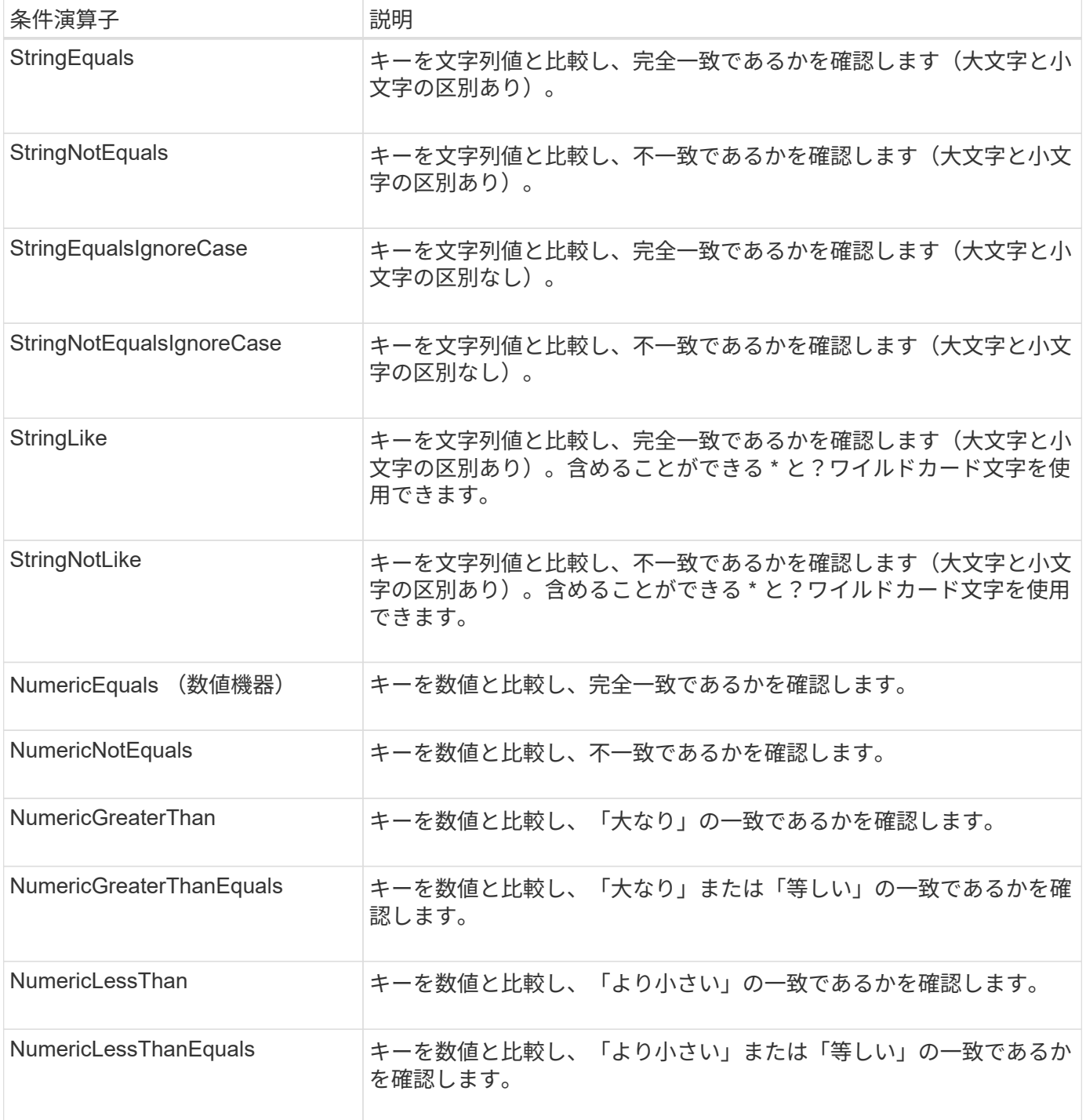

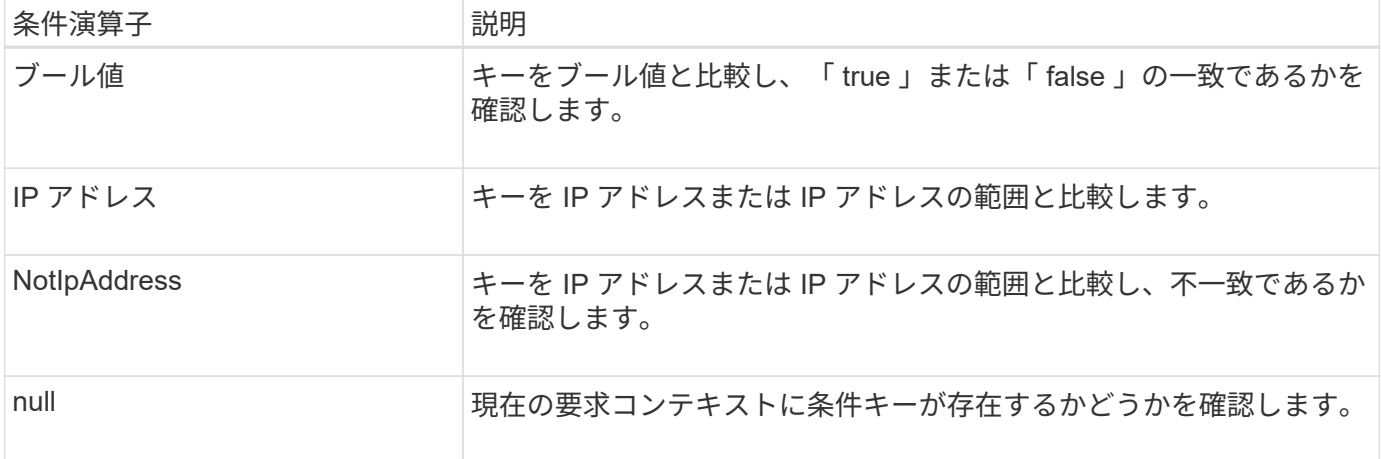

#### サポートされている条件キー

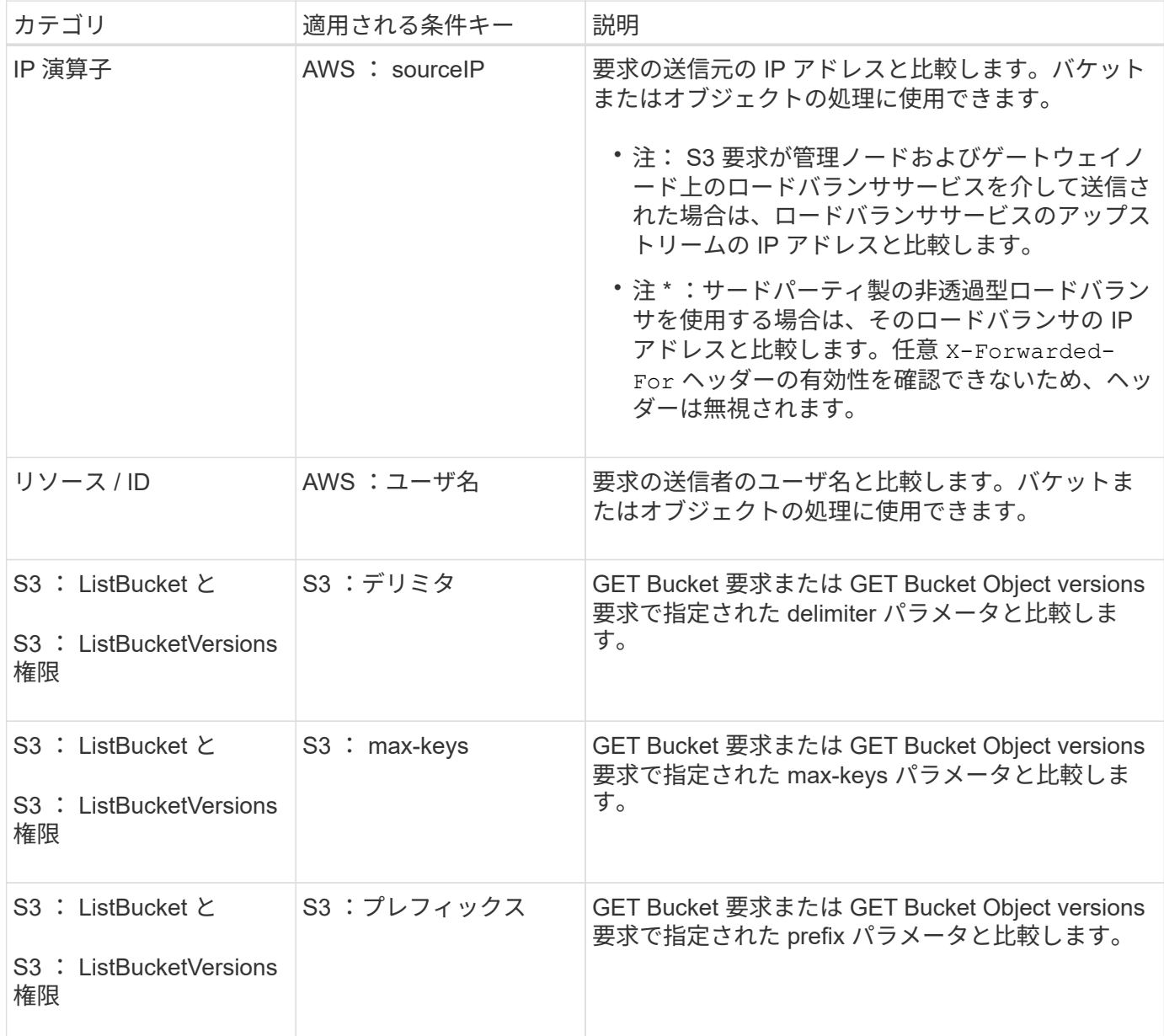

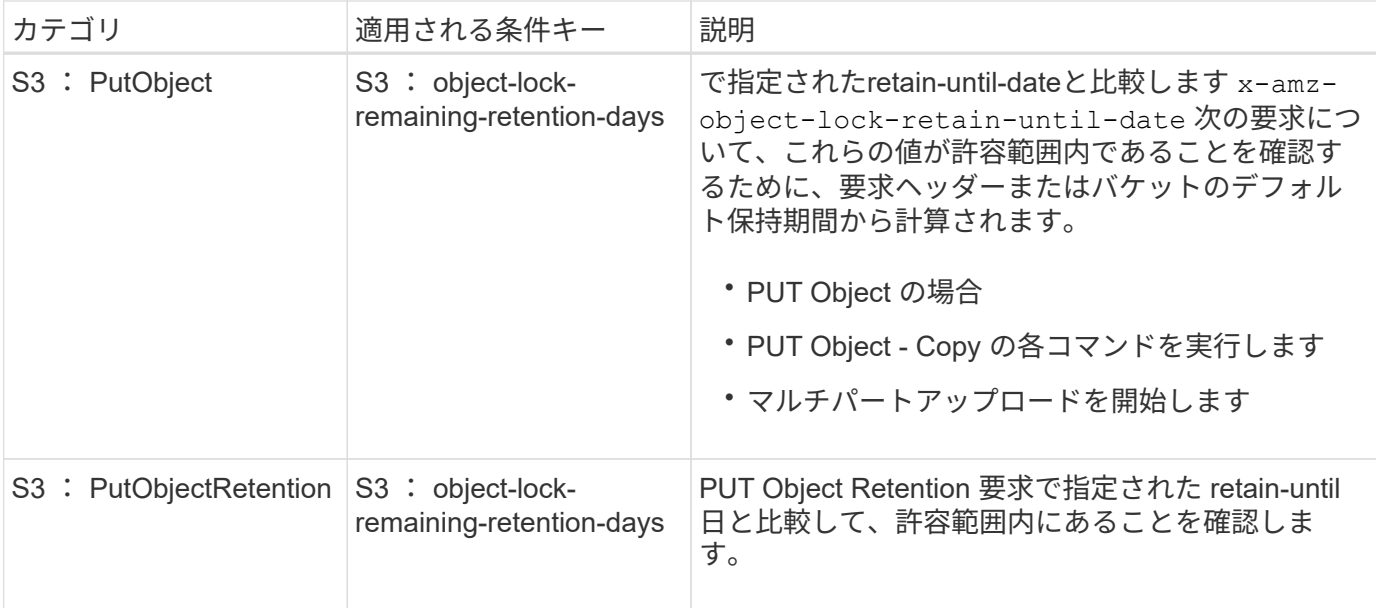

## ポリシーで変数を指定します

ポリシーで変数を使用すると、該当するポリシーの情報を設定できます。でポリシー変数を使用できます Resource の要素と文字列比較 Condition 要素 (Element):

この例では、変数を使用しています \${aws:username} はResource要素の一部です。

"Resource": "arn:aws:s3:::bucket-name/home/\${aws:username}/\*"

この例では、変数を使用しています \${aws:username} は、条件ブロックの条件値の一部です。

```
"Condition": {
      "StringLike": {
        "s3:prefix": "${aws:username}/*"
           ...
},
           ...
```
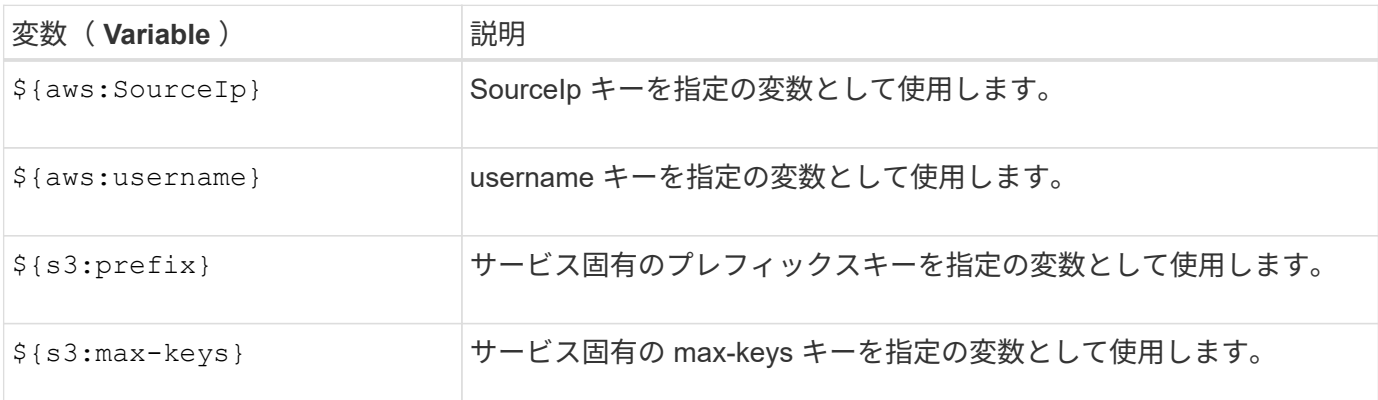

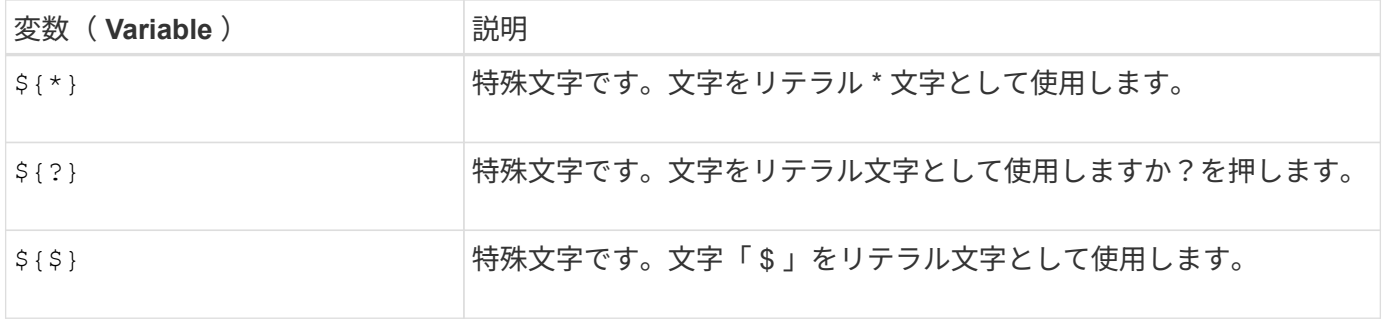

### 特別な処理を必要とするポリシーを作成します

ポリシーで付与される権限によって、アカウントの root ユーザがロックアウトされるなど、セキュリティや 継続的な運用に支障が生じることがあります。StorageGRID の S3 REST API の実装では、ポリシーの検証時 の制限は Amazon よりも厳しくありませんが、評価時は同等の制限が適用されます。

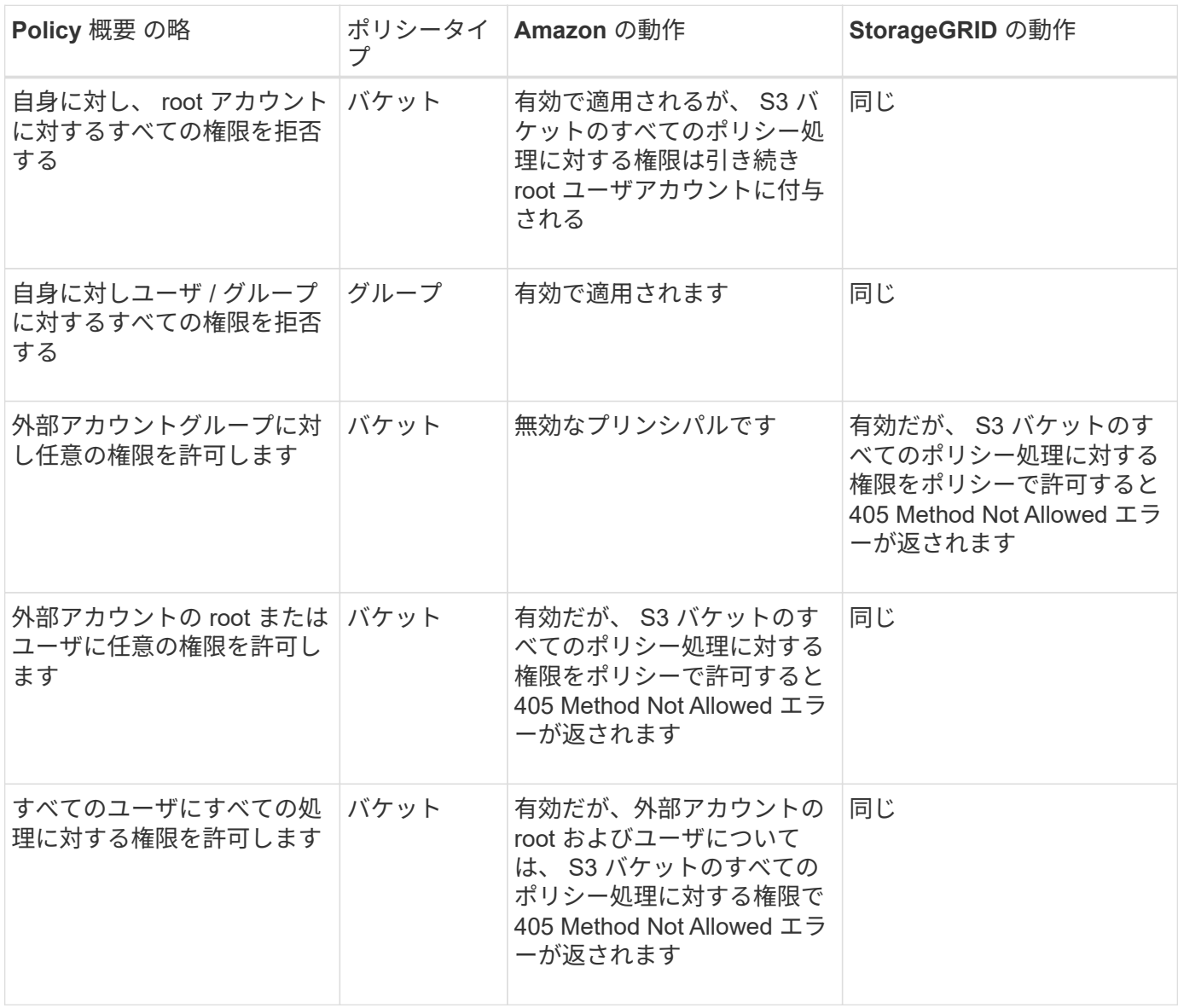

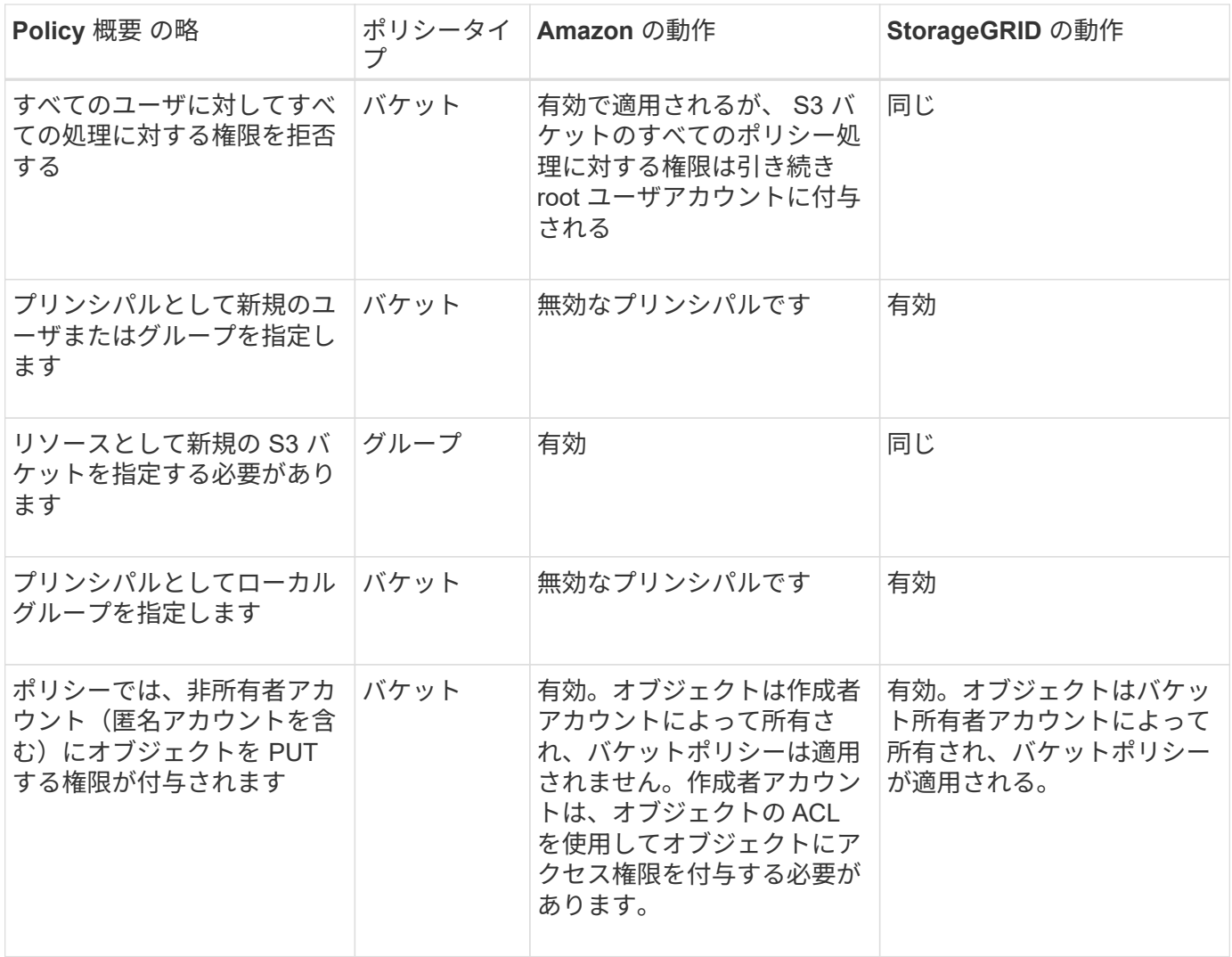

#### **Write-Once-Read-Many (WORM)による保護**

データ、ユーザ定義オブジェクトのメタデータ、 S3 オブジェクトのタグを保護するために、 Write-Once-Read-Many (WORM) バケットを作成することができます。新しいオブジェクトの作成を許可し、既存の コンテンツの上書きや削除を防止するように WORM バケットを設定します。ここで説明するいずれかの方法 を使用します。

上書きを常に拒否するには、次の操作を実行します。

- Grid Managerで、\* configuration **>** Security **>** Security settings **>** Network and objects の順に選択し、 Prevent client modification \*チェックボックスを選択します。
- 次のルールと S3 ポリシーを適用します。
	- S3 ポリシーに PutOverwriteObject DENY 処理を追加します。
	- S3 ポリシーに DeleteObject DENY 処理を追加します。
	- S3 ポリシーに PUT Object ALLOW 処理を追加します。

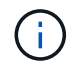

S3 ポリシーで DeleteObject を DENY に設定しても、「 zero copies after 30 days 」のような ルールに基づく ILM によるオブジェクトの削除は実行されます。

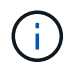

これらのルールとポリシーがすべて適用されても、同時書き込みからは保護されません(状 況Aを参照)。保護の対象になるのはシーケンシャルな上書きです(状況 B を参照)。

• 状況 A \* :同時書き込み(保護対象外)

```
/mybucket/important.doc
PUT#1 ---> OK
PUT#2 -------> OK
```
• 状況 B \* :シーケンシャルな上書き(保護対象)

/mybucket/important.doc PUT#1 -------> PUT#2 ---X (denied)

関連情報

- ["StorageGRID](https://docs.netapp.com/ja-jp/storagegrid-117/s3/how-storagegrid-ilm-rules-manage-objects.html) [の](https://docs.netapp.com/ja-jp/storagegrid-117/s3/how-storagegrid-ilm-rules-manage-objects.html) [ILM](https://docs.netapp.com/ja-jp/storagegrid-117/s3/how-storagegrid-ilm-rules-manage-objects.html) [ルールによるオブジェクトの管理](https://docs.netapp.com/ja-jp/storagegrid-117/s3/how-storagegrid-ilm-rules-manage-objects.html)["](https://docs.netapp.com/ja-jp/storagegrid-117/s3/how-storagegrid-ilm-rules-manage-objects.html)
- ["](#page-18-0)[バケットポリシーの例](#page-18-0)["](#page-18-0)
- ["](#page-24-0)[グループポリシーの例](#page-24-0)["](#page-24-0)
- ["ILM](https://docs.netapp.com/ja-jp/storagegrid-117/ilm/index.html) [を使用してオブジェクトを管理する](https://docs.netapp.com/ja-jp/storagegrid-117/ilm/index.html)["](https://docs.netapp.com/ja-jp/storagegrid-117/ilm/index.html)
- ["](https://docs.netapp.com/ja-jp/storagegrid-117/tenant/index.html)[テナントアカウントを使用する](https://docs.netapp.com/ja-jp/storagegrid-117/tenant/index.html)["](https://docs.netapp.com/ja-jp/storagegrid-117/tenant/index.html)

## <span id="page-18-0"></span>バケットポリシーの例

このセクションの例を使用して、バケットのStorageGRID アクセスポリシーを作成しま す。

バケットポリシーでは、そのポリシーが関連付けられたバケットに対するアクセス権限を指定します。バケッ トポリシーは、 S3 PutBucketPolicy API を使用して設定します。を参照してください ["](https://docs.netapp.com/ja-jp/storagegrid-117/s3/operations-on-buckets.html)[バケットの処理](https://docs.netapp.com/ja-jp/storagegrid-117/s3/operations-on-buckets.html)["](https://docs.netapp.com/ja-jp/storagegrid-117/s3/operations-on-buckets.html)。

バケットポリシーを設定するには、 AWS CLI で次のコマンドを使用します。

> aws s3api put-bucket-policy --bucket examplebucket --policy *file://policy.json*

#### 例:すべてのユーザにバケットへの読み取り専用アクセスを許可する

この例では、匿名ユーザを含むすべてのユーザにバケット内のオブジェクトのリストとバケット内のすべての オブジェクトの GET Object 処理を許可しています。それ以外の処理はすべて拒否されます。バケットへの書 き込み権限がrootアカウント以外に付与されていないため、このポリシーは特に有用ではない場合がありま す。

```
{
    "Statement": [
      {
        "Sid": "AllowEveryoneReadOnlyAccess",
        "Effect": "Allow",
        "Principal": "*",
        "Action": [ "s3:GetObject", "s3:ListBucket" ],
        "Resource":
["arn:aws:s3:::examplebucket","arn:aws:s3:::examplebucket/*"]
      }
    ]
}
```
例:あるアカウントのすべてのユーザにフルアクセスを許可し、別のアカウントのすべ てのユーザにバケットへの読み取り専用アクセスを許可する

この例では、指定したアカウントのすべてのユーザにバケットへのフルアクセスを許可しています。さらに、 アカウントをもう1つ指定し、そのアカウントのすべてのユーザには、で始まるバケットのオブジェクト のList処理とGetObject処理のみを許可しています shared/ オブジェクトキープレフィックス。

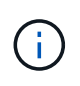

StorageGRID では、非所有者アカウント(匿名アカウントを含む)によって作成されたオブジ ェクトが、バケット所有者アカウントによって所有されます。バケットポリシーで、これらの オブジェクトの環境 を設定します。

```
{
    "Statement": [
      {
        "Effect": "Allow",
        "Principal": {
           "AWS": "95390887230002558202"
        },
        "Action": "s3:*",
        "Resource": [
           "arn:aws:s3:::examplebucket",
           "arn:aws:s3:::examplebucket/*"
        ]
      },
      {
        "Effect": "Allow",
        "Principal": {
           "AWS": "31181711887329436680"
        },
        "Action": "s3:GetObject",
        "Resource": "arn:aws:s3:::examplebucket/shared/*"
      },
      {
        "Effect": "Allow",
        "Principal": {
           "AWS": "31181711887329436680"
        },
        "Action": "s3:ListBucket",
        "Resource": "arn:aws:s3:::examplebucket",
        "Condition": {
           "StringLike": {
             "s3:prefix": "shared/*"
  }
        }
      }
    ]
}
```
例:すべてのユーザにバケットへの読み取り専用アクセスを許可し、指定したグループ にフルアクセスを許可する

この例では、匿名ユーザを含むすべてのユーザにバケットのList処理とバケット内のすべてのオブジェクト のGET Object処理を許可し、グループに属するユーザのみを許可しています Marketing 指定したアカウン トでは、フルアクセスが許可されています。

```
{
    "Statement": [
      {
         "Effect": "Allow",
        "Principal": {
           "AWS": "arn:aws:iam::95390887230002558202:federated-
group/Marketing"
        },
      "Action": "s3:*",
        "Resource": [
           "arn:aws:s3:::examplebucket",
           "arn:aws:s3:::examplebucket/*"
        ]
      },
      {
        "Effect": "Allow",
        "Principal": "*",
        "Action": ["s3:ListBucket","s3:GetObject"],
        "Resource": [
           "arn:aws:s3:::examplebucket",
           "arn:aws:s3:::examplebucket/*"
        ]
      }
    ]
}
```
例:クライアントの **IP** 範囲を限定して、すべてのユーザにバケットへの読み取り **/** 書き 込みアクセスを許可する

この例では、指定した IP 範囲( 54.240.143.0~54.240.143.255 で 54.240.143.188 を除く)からの要求につい てのみ、匿名ユーザを含むすべてのユーザにバケットの List 処理とバケット内のすべてのオブジェクトの全 処理を許可しています。それ以外の処理はすべて拒否され、 IP 範囲外の要求はすべて拒否されます。

```
{
    "Statement": [
      {
        "Sid": "AllowEveryoneReadWriteAccessIfInSourceIpRange",
        "Effect": "Allow",
        "Principal": "*",
        "Action": [ "s3:*Object", "s3:ListBucket" ],
        "Resource":
["arn:aws:s3:::examplebucket","arn:aws:s3:::examplebucket/*"],
        "Condition": {
          "IpAddress": {"aws:SourceIp": "54.240.143.0/24"},
          "NotIpAddress": {"aws:SourceIp": "54.240.143.188"}
        }
      }
    ]
}
```
例:指定したフェデレーテッドユーザにのみバケットへのフルアクセスを許可します

この例では、フェデレーテッドユーザのAlexがへのフルアクセスを許可しています examplebucket バケッ トとそのオブジェクト。'root' を含む他のすべてのユーザは ' すべての操作を明示的に拒否されますただ し、「 root 」による Put/Get/DeleteBucketPolicy は拒否されません。

```
{
    "Statement": [
      {
         "Effect": "Allow",
         "Principal": {
           "AWS": "arn:aws:iam::95390887230002558202:federated-user/Alex"
         },
         "Action": [
         "s3:***\vert,
         "Resource": [
           "arn:aws:s3:::examplebucket",
           "arn:aws:s3:::examplebucket/*"
        ]
      },
      {
         "Effect": "Deny",
         "NotPrincipal": {
           "AWS": "arn:aws:iam::95390887230002558202:federated-user/Alex"
         },
         "Action": [
        "s3:***\frac{1}{2},
         "Resource": [
           "arn:aws:s3:::examplebucket",
           "arn:aws:s3:::examplebucket/*"
         ]
      }
    ]
}
```
### 例: **PutOverwriteObject** 権限

この例では、を使用しています Deny PutOverwriteObjectとDeleteObjectの効果は、オブジェクトのデータ、 ユーザ定義メタデータ、S3オブジェクトのタグを上書きまたは削除できないようにします。

```
{
    "Statement": [
      {
         "Effect": "Deny",
         "Principal": "*",
         "Action": [
           "s3:PutOverwriteObject",
           "s3:DeleteObject",
           "s3:DeleteObjectVersion"
       \frac{1}{\sqrt{2}}  "Resource": "arn:aws:s3:::wormbucket/*"
      },
      {
         "Effect": "Allow",
         "Principal": {
           "AWS": "arn:aws:iam::95390887230002558202:federated-
group/SomeGroup"
},
         "Action": "s3:ListBucket",
        "Resource": "arn:aws:s3:::wormbucket"
      },
      {
         "Effect": "Allow",
         "Principal": {
           "AWS": "arn:aws:iam::95390887230002558202:federated-
group/SomeGroup"
},
         "Action": "s3:*",
         "Resource": "arn:aws:s3:::wormbucket/*"
      }
    ]
}
```
# <span id="page-24-0"></span>グループポリシーの例

このセクションの例を使用して、グループのStorageGRID アクセスポリシーを作成しま す。

グループポリシーは、そのポリシーが関連付けられたグループに対するアクセス権限を指定します。はいませ ん Principal 要素は暗黙的であるため、ポリシーに含まれます。グループポリシーは Tenant Manager また は API を使用して設定します。

#### 例: **Tenant Manager** を使用してグループポリシーを設定します

Tenant Managerでグループを追加または編集するときに、グループポリシーを選択して、このグループのメ ンバーに付与するS3アクセス権限を決定できます。を参照してください ["S3](https://docs.netapp.com/ja-jp/storagegrid-117/tenant/creating-groups-for-s3-tenant.html) [テナント用のグループを作成し](https://docs.netapp.com/ja-jp/storagegrid-117/tenant/creating-groups-for-s3-tenant.html) [ます](https://docs.netapp.com/ja-jp/storagegrid-117/tenant/creating-groups-for-s3-tenant.html)["](https://docs.netapp.com/ja-jp/storagegrid-117/tenant/creating-groups-for-s3-tenant.html)。

- \* No S3 Access \* :デフォルトオプション。バケットポリシーでアクセスが許可されていないかぎり、こ のグループのユーザはS3リソースにアクセスできません。このオプションを選択すると、デフォルトでは root ユーザにのみ S3 リソースへのアクセスが許可されます。
- \* 読み取り専用アクセス \* :このグループのユーザには、 S3 リソースへの読み取り専用アクセスが許可 されます。たとえば、オブジェクトをリストして、オブジェクトデータ、メタデータ、タグを読み取るこ とができます。このオプションを選択すると、テキストボックスに読み取り専用グループポリシーの JSON 文字列が表示されます。この文字列は編集できません。
- \* フルアクセス \* :このグループのユーザには、バケットを含む S3 リソースへのフルアクセスが許可さ れます。このオプションを選択すると、テキストボックスにフルアクセスグループポリシーの JSON 文字 列が表示されます。この文字列は編集できません。
- ランサムウェアの軽減:このサンプルポリシーは、このテナントのすべてのバケットを環境 します。この グループのユーザは共通の操作を実行できますが、オブジェクトのバージョン管理が有効になっているバ ケットからオブジェクトを完全に削除することはできません。

Manage All Buckets権限を持つTenant Managerユーザは、このグループポリシーよりも優先できます。[す べてのバケットを管理]権限を信頼できるユーザに制限し、可能な場合は多要素認証(MFA)を使用しま す。

• \* カスタム \* :グループ内のユーザーには、テキストボックスで指定した権限が付与されます。

例:グループにすべてのバケットへのフルアクセスを許可する

この例では、バケットポリシーで明示的に拒否されている場合を除き、グループのすべてのメンバーにテナン トアカウントが所有するすべてのバケットへのフルアクセスが許可されます。

```
{
    "Statement": [
      {
         "Action": "s3:*",
         "Effect": "Allow",
         "Resource": "arn:aws:s3:::*"
      }
    ]
}
```
例:グループにすべてのバケットへの読み取り専用アクセスを許可する

この例では、バケットポリシーで明示的に拒否されている場合を除き、グループのすべてのメンバーに S3 リ ソースへの読み取り専用アクセスが許可されます。たとえば、オブジェクトをリストして、オブジェクトデー タ、メタデータ、タグを読み取ることができます。

```
{
    "Statement": [
      {
         "Sid": "AllowGroupReadOnlyAccess",
        "Effect": "Allow",
        "Action": [
           "s3:ListAllMyBuckets",
           "s3:ListBucket",
           "s3:ListBucketVersions",
           "s3:GetObject",
           "s3:GetObjectTagging",
           "s3:GetObjectVersion",
           "s3:GetObjectVersionTagging"
      \frac{1}{2},
        "Resource": "arn:aws:s3:::*"
      }
    ]
}
```
例:グループメンバーにバケット内の各自の「フォルダ」のみへのフルアクセスを許可 します

この例では、指定したバケット内の特定のフォルダ(キープレフィックス)のリストおよびアクセスのみがグ ループのメンバーに許可されます。これらのフォルダのプライバシー設定を決めるときは、他のグループポリ シーやバケットポリシーのアクセス権限を考慮する必要があります。

```
{
    "Statement": [
      {
        "Sid": "AllowListBucketOfASpecificUserPrefix",
        "Effect": "Allow",
        "Action": "s3:ListBucket",
        "Resource": "arn:aws:s3:::department-bucket",
        "Condition": {
          "StringLike": {
             "s3:prefix": "${aws:username}/*"
          }
        }
      },
      {
        "Sid": "AllowUserSpecificActionsOnlyInTheSpecificUserPrefix",
        "Effect": "Allow",
        "Action": "s3:*Object",
        "Resource": "arn:aws:s3:::department-bucket/${aws:username}/*"
      }
    ]
}
```
Copyright © 2024 NetApp, Inc. All Rights Reserved. Printed in the U.S.このドキュメントは著作権によって保 護されています。著作権所有者の書面による事前承諾がある場合を除き、画像媒体、電子媒体、および写真複 写、記録媒体、テープ媒体、電子検索システムへの組み込みを含む機械媒体など、いかなる形式および方法に よる複製も禁止します。

ネットアップの著作物から派生したソフトウェアは、次に示す使用許諾条項および免責条項の対象となりま す。

このソフトウェアは、ネットアップによって「現状のまま」提供されています。ネットアップは明示的な保 証、または商品性および特定目的に対する適合性の暗示的保証を含み、かつこれに限定されないいかなる暗示 的な保証も行いません。ネットアップは、代替品または代替サービスの調達、使用不能、データ損失、利益損 失、業務中断を含み、かつこれに限定されない、このソフトウェアの使用により生じたすべての直接的損害、 間接的損害、偶発的損害、特別損害、懲罰的損害、必然的損害の発生に対して、損失の発生の可能性が通知さ れていたとしても、その発生理由、根拠とする責任論、契約の有無、厳格責任、不法行為(過失またはそうで ない場合を含む)にかかわらず、一切の責任を負いません。

ネットアップは、ここに記載されているすべての製品に対する変更を随時、予告なく行う権利を保有します。 ネットアップによる明示的な書面による合意がある場合を除き、ここに記載されている製品の使用により生じ る責任および義務に対して、ネットアップは責任を負いません。この製品の使用または購入は、ネットアップ の特許権、商標権、または他の知的所有権に基づくライセンスの供与とはみなされません。

このマニュアルに記載されている製品は、1つ以上の米国特許、その他の国の特許、および出願中の特許によ って保護されている場合があります。

権利の制限について:政府による使用、複製、開示は、DFARS 252.227-7013(2014年2月)およびFAR 5252.227-19(2007年12月)のRights in Technical Data -Noncommercial Items(技術データ - 非商用品目に関 する諸権利)条項の(b)(3)項、に規定された制限が適用されます。

本書に含まれるデータは商用製品および / または商用サービス(FAR 2.101の定義に基づく)に関係し、デー タの所有権はNetApp, Inc.にあります。本契約に基づき提供されるすべてのネットアップの技術データおよび コンピュータ ソフトウェアは、商用目的であり、私費のみで開発されたものです。米国政府は本データに対 し、非独占的かつ移転およびサブライセンス不可で、全世界を対象とする取り消し不能の制限付き使用権を有 し、本データの提供の根拠となった米国政府契約に関連し、当該契約の裏付けとする場合にのみ本データを使 用できます。前述の場合を除き、NetApp, Inc.の書面による許可を事前に得ることなく、本データを使用、開 示、転載、改変するほか、上演または展示することはできません。国防総省にかかる米国政府のデータ使用権 については、DFARS 252.227-7015(b)項(2014年2月)で定められた権利のみが認められます。

#### 商標に関する情報

NetApp、NetAppのロゴ、<http://www.netapp.com/TM>に記載されているマークは、NetApp, Inc.の商標です。そ の他の会社名と製品名は、それを所有する各社の商標である場合があります。